# Piattaforma DigiScuola

# Un Drive Motivazionale per la Geometria: La Sezione Aurea

**Attività di Domenico Perrone**  www.domenicoperrone.net

**Prodotti finiti: http://www.domenicoperrone.net/resources/fotolibro.html http://www.domenicoperrone.net/resources/matemagic.html http://www.domenicoperrone.net/resources/fotolibro.ppt** 

**SCHEDA DI PROGETTAZIONE** 

# **Abstract**

 $\overline{a}$ 

*Il numero aureo è uno dei personaggi affascinanti e stranamente onnipresenti della Matematica. Trovato direttamente come numero, o riconosciuto come rettangolo aureo o come regola estetica, è sicuramente una presenza tanto importante da non potersi trascurare in ogni discorso sulla*  efficacia della matematica nella descrizione del mondo<sup>1</sup>. Nella presente di attività la sezione aurea *viene usata come stimolatore di interesse verso la Geometria proponendo un'introduzione alla disciplina meno "scolastica" e più motivante.* 

# **Esigenza dell'intervento**

Nel biennio del liceo classico, tradizionale o sperimentale, l'approccio alla geometria euclidea è uno dei momenti in cui maggiormente l'insegnante fatica per raggiungere risultati di successo formativo. Gli allievi mostrano difficoltà nel processo di astrazione, nella individuazione di un percorso logico-deduttivo che dimostri proprietà di figure assegnate, ma soprattutto nell'apprezzare il valore che un impegno tanto assiduo nello studio di una disciplina che vive nel mondo delle idee potrà avere nel mondo reale e approssimato che li circonda. La psicopedagogia interpreta il disagio di apprendimento degli alunni non in funzione della pretesa difficoltà dell'argomento, ma nei termini di una diminuzione di motivazione. La motivazione è, in questo senso, interpretabile come l'insieme dei fattori o "motivi" che stanno alla base del comportamento, lo sollecitano e lo orientano in determinate direzioni operative.

La motivazione dipende in modo determinante da due elementi fondamentali della personalità dell'individuo ovvero: le competenze, che rappresentano ciò che l'individuo è in grado di fare, e i valori personali, vale a dire ciò che l'individuo vuole fare. I valori rappresentano il nucleo di idee guida dell'individuo, ossia ciò che dà forma e significato alla sua esistenza. Le competenze sono l'insieme di risorse necessarie alla riuscita. Questi due elementi sono dunque il tramite per tradurre la spinta motivazionale in un processo d'azione. A questo punto manca una tessera per completare il mosaico del concetto di motivazione, vale a dire cosa innesca la spinta motivazionale.

<sup>&</sup>lt;sup>1</sup> E. Wigner, *L'irragionevole efficacia della Matematica nelle Scienze della natura* (The unreasonable effectiveness of mathematics in the natural sciences, "Communications in Pure and Applied Mathematics", vol. 13, 1960).

La spinta motivazionale viene innescata ogni qualvolta l'individuo avverte che il suo equilibrio interno è stato modificato, avverte cioè un bisogno. Abbiamo allora cercato un argomento che possa far scaturire un bisogno e l'abbiamo identificato nella sezione aurea. *Noi crediamo che scoprire e accettare una "stranezza" della Natura che si piega ai numeri della Matematica senza una motivazione plausibile, possa indurre ad una visione del mondo nuova e più attenta a legami che prima venivano trascurati o non notati. In tale ottica lo studio della Sezione Aurea diventa una guida motivazionale allo studio della Geometria che diventa una ricerca di ulteriori conferme alle intuizioni dell'occhio.* 

# **Contesto**

L'attività è rivolta alla seconda classe di un Ginnasio. Gli allievi devono possedere conoscenze di base sui triangoli, sul parallelismo nel piano e devono conoscere l'applicativo Geogebra.

# **Descrizione delle attività**

L'unità consiste in due lezioni con la lavagna interattiva (LIM), un'attività di ricerca-azione che gli studenti compiono come lavoro extra-scolastico e che si conclude con dei prodotti multimediali che saranno pubblicati in un set fotografico su Flickr fornendo in tal modo all'insegnante la possibilità di verificare il raggiungimento dell'obiettivo dell'intervento. L'idea di sviluppare un'attività di stimolo alla geometria non potrebbe d'altra parte tradursi in una verifica finale di tipo istituzionale per non perdere di vista il carattere alternativo dell'attività stessa.

Precisiamo che l'insegnante in questa occasione deve proporsi come uno stimolatore di processo di apprendimento senza far trasparire alcuna ansia di valutazione.

# **L'unità intende raggiungere le seguenti finalità educative:**

- 1. Cambiare atteggiamento dello studente nei confronti della Geometria.
- 2. Coinvolgere maggiormente lo studente nel processo di insegnamento-apprendimento.
- 3. Migliorare l'attitudine al metodo logico-deduttivo proprio della geometria sintetica, attraverso un'attività di ricerca.
- 4. Potenziare la comunicazione dei risultati con attività multimediali condivise sulla rete.

# **Obiettivi di apprendimento**

- 1. Comprendere l'importanza di usare una lettura scientifica nell'indagine del mondo che ci circonda.
- 2. Saper descrivere situazioni reali attraverso modelli matematici e costruzioni grafiche.
- 3. Saper descrivere un oggetto attraverso linguaggi disciplinari diversi.
- 4. Saper individuare e quantificare regole di organizzazione di strutture geometriche e di strutture viventi.
- 5. Riconoscere proporzioni geometriche particolari nell'arte e nella natura.
- 6. Saper costruire figure rispettando regole assegnate.
- 7. Saper rappresentare "regole" presenti in natura o in opere costruite dall'uomo.
- 8. Saper verificare proprietà di figure geometriche per via sintetica all'interno di un ambiente informatico e multimediale.
- 9. Saper usare strumenti multimediali per rappresentare risultati di una ricerca.

# **Metodologia**

- 1. Lezione frontale cooperativa con l'uso integrato LIM
- 2. Lavoro di gruppo.
- 3. Discussione sui materiali multimediali prodotti.
- 4. Esercitazioni guidate alla condivisione delle informazioni sul web.

#### **Prerequisiti tecnici**

- Saper approssimare numeri reali
- Saper utilizzare la calcolatrice per eseguire le operazioni con i numeri decimali
- Conoscere la terminologia specifica e i corrispondenti termini inglesi
- Saper eseguire costruzioni con riga e compasso
- Conoscenza degli strumenti dell'ambiente Geogebra
- Conoscenze informatiche di base sul sistema operativo in dotazione

### **Strumenti utilizzati**

- DVD-Video: Paperino e la matemagica ( Walt Disney) tempo 35',
- fotocopie, immagini raccolte da internet; brani tratti da libri di testo e riviste,
- laboratorio d'informatica, libro di testo, prodotti multimediali.
- Lavagna interattiva
- Software di geometria Geogebra (liberamente scaricabile dal web) i cui prodotti saranno inseriti tra gli allegati della LIM
- CDD sulla sezione aurea realizzati da altri docenti e reperibili sulla piattaforma del DIGISCUOLA.

#### **Prodotti attesi**

*Dal punto di vista dei risultati educativi:* 

- un rinnovato atteggiamento verso la geometria;
- una motivazione di carattere euristico nei confronti della disciplina.

*Dal punto di vista delle risorse:* 

- un dossier fotografico delle immagini studiate;
- una pubblicazione su internet del lavoro realizzato.
- un DVD-Video in cui gli alunni raccontano l'esperienza realizzata

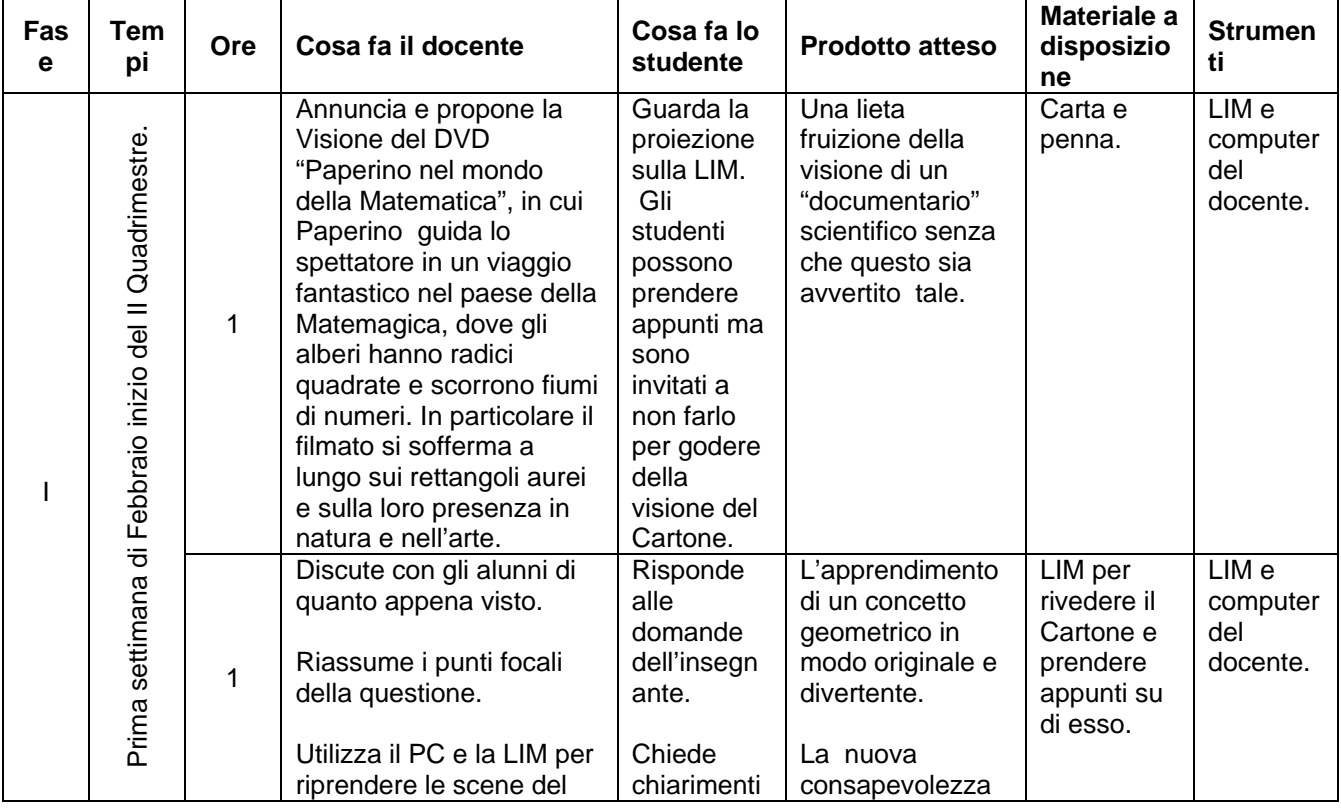

#### Tavola di Articolazione Didattica

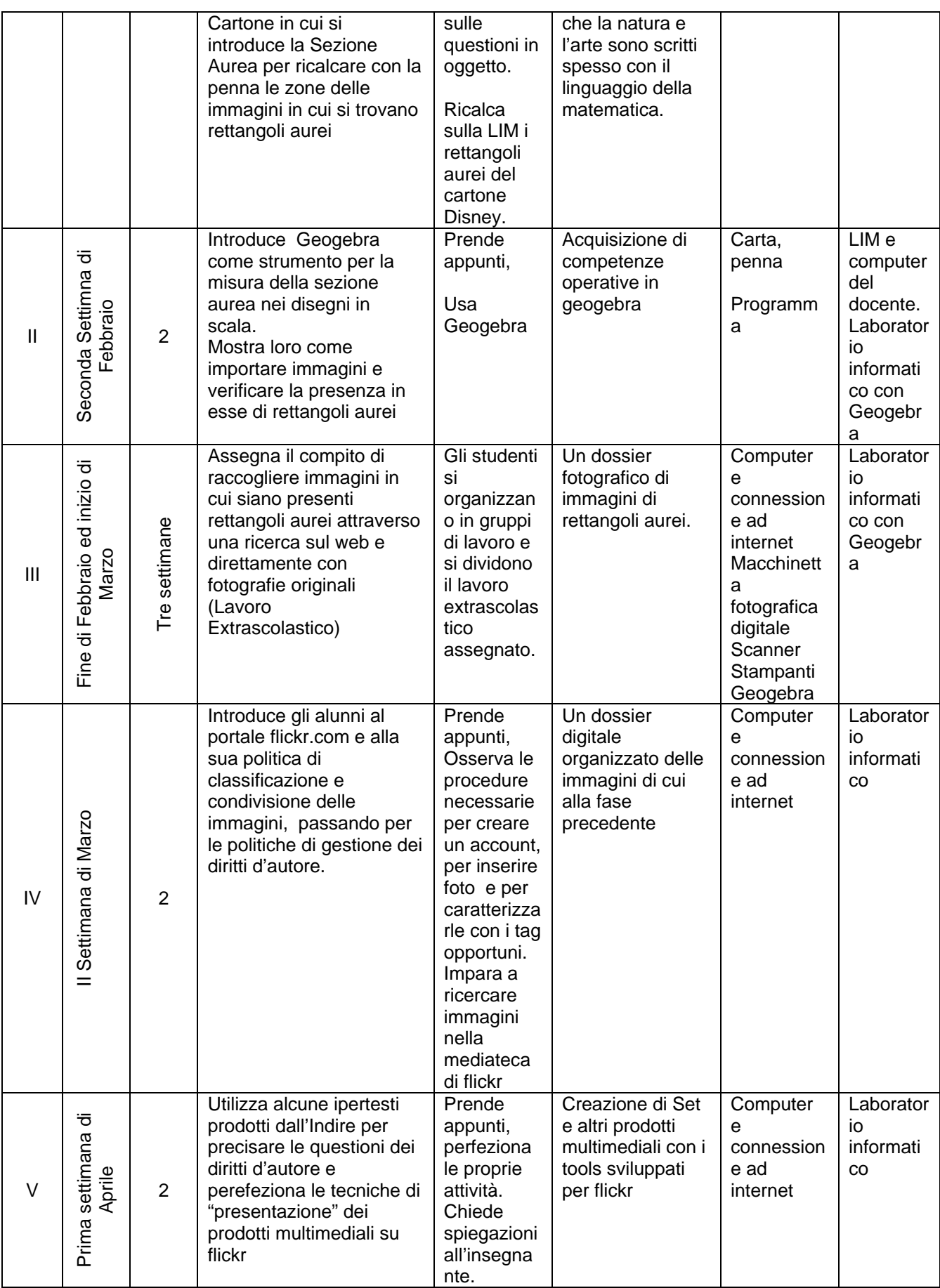

### **Verifica e Valutazione**

Come già anticipato, nell'attività di cui sopra, si suppone che l'insegnante non eserciti le funzioni di verifica e valutazione in modo canonico. Tuttavia per garantire a tale attività docimologica un carattere di oggettività, viene proposta la seguente tabella con gli indicatori che l'insegnante raccoglie durante tutte le fasi dell'attività e la corrispondente griglia di valutazione.

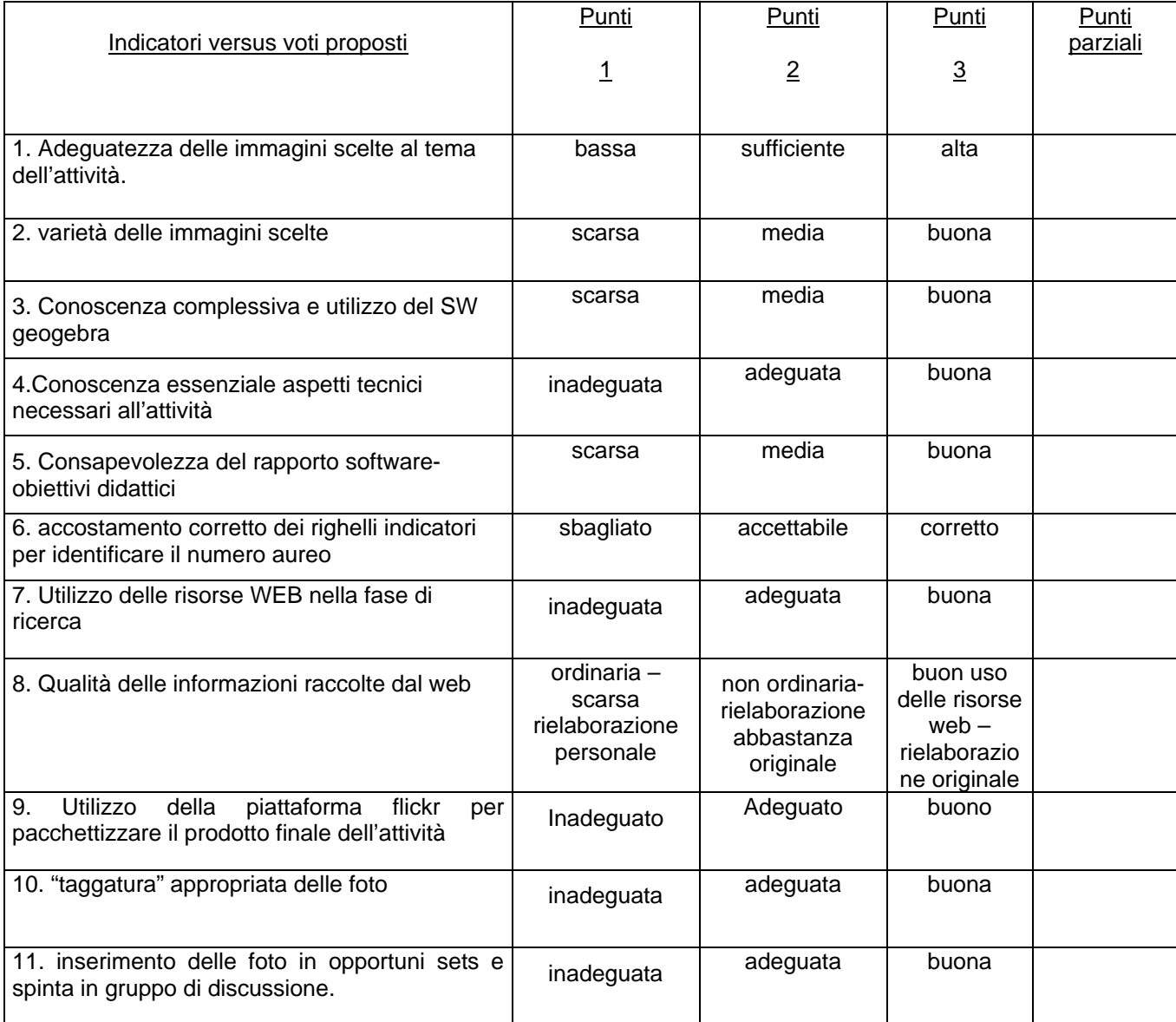

### **Prof. Domenico Perrone**

**"***Liceo Classico Palmieri" di Lecce a.s. 2007-2008*